**[XQuery](#page-0-0)** 

#### Chapter 9

# XQuery

Peter Wood (BBK) **[XML Data Management](#page--1-0)** 244 / 378

<span id="page-0-0"></span> $299$ 

活

(ロトイ部)→(差)→(差)→

#### **[XQuery](#page-1-0)**

#### **Motivation**

- Now that we have XPath, what do we need XQuery for?
- XPath was designed for addressing parts of existing XML documents
- XPath cannot
	- $\triangleright$  create new XML nodes
	- $\triangleright$  perform joins between parts of a document (or many documents)
	- $\blacktriangleright$  re-order the output it produces
	- $\blacktriangleright$  . . . .
- **•** Furthermore, XPath
	- $\blacktriangleright$  has a very simple type system
	- $\triangleright$  can be hard to read and understand (due to its conciseness)

<span id="page-1-0"></span> $\mathcal{A}$   $\overline{\mathcal{B}}$   $\rightarrow$   $\mathcal{A}$   $\overline{\mathcal{B}}$   $\rightarrow$   $\mathcal{A}$   $\overline{\mathcal{B}}$   $\rightarrow$ 

#### Data Model

- XQuery closely follows the XML Schema data model
- The most general data type is an *item*
- An item is either a (single) node or an atomic value

<span id="page-2-0"></span>The South The

#### Data Model (2)

- XQuery works on *sequences*, which are series of items
- In XQuery every value is a sequence
	- $\triangleright$  There is no distinction between a single item and a sequence of length one
- <span id="page-3-0"></span>• Sequences can only contain items; they cannot contain other sequences

#### Document Representation

- Every document is represented as a tree of nodes
- Every node has a unique node identity that distinguishes it from other nodes (independent of any ID attributes)
- The first node in any document is the document node (which contains the whole document)
- <span id="page-4-0"></span>The order in which the nodes occur in an XML document is called the *document order*

### Document Representation (2)

- Attributes are not considered children of an element
	- $\blacktriangleright$  They occur after their element and before its first child
	- $\triangleright$  The relative order within the attributes of an element is implementation-dependent

<span id="page-5-0"></span>A + + = + + = +

### Query Language

- We are now going to look at the query language itself
	- $\triangleright$  Basics
	- $\blacktriangleright$  Creating nodes/documents
	- $\blacktriangleright$  FLWOR expressions
	- $\blacktriangleright$  Advanced topics

4 0 8  $\overline{AB}$ 

<span id="page-6-0"></span>**REPARE** 

#### **Comments**

- XQuery uses "smileys" to begin and end comments:
	- (: This is a comment :)
- <span id="page-7-0"></span>• These are comments found in a query (to comment the query)
	- $\triangleright$  Not to be confused with comments in XML documents

#### **Literals**

- XQuery supports numeric and string literals
- **There are three kinds of numeric literals** 
	- Integers (e.g. 3)
	- $\triangleright$  Decimals (e.g. -1.23)
	- $\blacktriangleright$  Doubles (e.g. 1.2e5)
- String literals are delimited by quotation marks or apostrophes
	- $\blacktriangleright$  "a string"
	- $\blacktriangleright$  'a string'
	- $\blacktriangleright$  'This is a "string"'

<span id="page-8-0"></span>. . . . . . **.** .

#### **[XQuery](#page-9-0)**

#### Input Functions

- XQuery uses input functions to identify the data to be queried
- There are two different input functions, each taking a single argument
	- $\blacktriangleright$  doc()
		- $\star$  Returns an entire document (i.e. the document node)
		- $\star$  Document is identified by a Universal Resource Identifier (URI)
	- $\blacktriangleright$  collection()
		- $\star$  Returns any sequence of nodes that is associated with a URI
		- $\star$  How the sequence is identified is implementation-dependant
		- $\star$  For example, eXist allows a database administrator to define collections, each containing a number of documents

<span id="page-9-0"></span> $A \oplus A \oplus A \oplus A \oplus A$ 

#### **[XQuery](#page-10-0)**

#### Sample Data

**•** In order to illustrate XQuery queries, we use a sample data file books.xml which is based on bibliography data

<bib>

```
<book year='1994'>
  <title>TCP/IP Illustrated</title>
  \langleauthor>
    <last>Stevens</last>
    <first>W.</first>
  </author>
  <publisher>Addison Wesley</publisher>
  <price>65.95</price>
</book>
```
<span id="page-10-0"></span>化重氮化重氮

#### Sample Data (cont'd)

```
<book year='1992'>
  <title>
    Advanced Programming in the UNIX environment
  \langletitle>
  <author>
    <last>Stevens</last>
    <first>W.</first>
  </author>
  <publisher>Addison Wesley</publisher>
  <price>65.95</price>
</book>
```
<span id="page-11-0"></span>化重氮化重氮

#### Sample Data (cont'd)

```
<book year='2000'>
  <title>Data on the Web</title>
  <author>
    <last>Abiteboul</last> <first>Serge</first>
  </author>
  <author>
    <last>Buneman</last> <first>Peter</first>
  </author>
  <author>
    <last>Suciu</last> <first>Dan</first>
  </author>
  <publisher>Morgan Kaufmann</publisher>
  <price>39.95</price>
</book>
```
<span id="page-12-0"></span>化重氮化重氮化

#### Sample Data (cont'd)

```
<book year='1999'>
  <sub>tilte</sub></sub>
    The Economics of Technology and Content for Digital TV
  \langletitle>
  <editor>
    <last>Gerbarg</last>
    <first>Darcy</first>
    <affiliation>CITI</affiliation>
  </editor>
  <publisher>Kluwer Academic</publisher>
  <price>129.95</price>
</book>
```
 $\langle$ /bib>

<span id="page-13-0"></span>化重氮化重氮

#### Input Functions (2)

- doc("books.xml") returns the entire document
- A run-time error is raised if the doc function is unable to locate the document

4 0 8 1

<span id="page-14-0"></span> $\mathcal{A}$   $\overline{\mathcal{B}}$   $\rightarrow$   $\mathcal{A}$   $\overline{\mathcal{B}}$   $\rightarrow$   $\mathcal{A}$   $\overline{\mathcal{B}}$   $\rightarrow$ 

#### Input Functions (3)

- XQuery uses XPath to locate nodes in XML data
- An XPath expression can be appended to a doc (or collection) function to select specific nodes
- <span id="page-15-0"></span>For example, doc("books.xml")//book returns all book nodes of books.xml

#### Creating Nodes

- So far, XQuery does not look much more powerful than XPath
- We only located nodes in XML documents
- Now we take a look at how to create nodes
- <span id="page-16-0"></span>Note that this creates nodes in the *output* of a query; it does *not* update the document being queried

### Creating Nodes (2)

- Elements, attributes, text nodes, processing instructions, and comment nodes can all be created using the same syntax as XML
- The following element constructor creates a book element:

```
<book year='1977'>
  <title>Harold and the Purple Crayon</title>
  <author>
    <last>Johnson</last>
    <first>Crockett</first>
  </author>
  <publisher>
    Harper Collins Juvenile Books
  </publisher>
  <price>14.95</price>
</book>
```
<span id="page-17-0"></span>イロト イ押 トイラト イラトー

### Creating Nodes (3)

- Document nodes do not have an explicit syntax in XML
- XQuery provides a special document node constructor
- The query

```
document {}
```
creates an empty document node

<span id="page-18-0"></span>The South Truck

## Creating Nodes (4)

• Document node constructor can be combined with other constructors to create entire documents

```
document {
  <?xml-stylesheet type='text/xsl' href='trans.xslt'?>
  \langle!-- I love this book -->
  <book year='1977'>
    <title>Harold and the Purple Crayon</title>
    <author>
      <last>Johnson</last>
      <first>Crockett</first>
    </author>
    <publisher>
      Harper Collins Juvenile Books
    </publisher>
    <price>14.95</price>
  </book>
}
```
<span id="page-19-0"></span>イロト イ押 トイラト イラトー

#### Creating Nodes (5)

- Constructors can be combined with other XQuery expressions to generate content dynamically
- In element constructors, curly braces { } delimit enclosed expressions which are evaluated to create content
- <span id="page-20-0"></span>Enclosed expressions may occur in the content of an element or the value of an attribute

#### Creating Nodes (6)

• This query creates a list of book titles from books.xml

```
<titles count =
 '{ count(doc("books.xml")//title) }'>
 {
  doc("books.xml")//title
 }
\langletitles>
```
• The result is:

```
<titles count="4">
    <title>TCP/IP Illustrated</title>
    <title>Advanced Programming ...</title>
    <title>Data on the Web</title>
    <title>The Economics of ...</title>
</titles>
```
<span id="page-21-0"></span> $\mathcal{A}$   $\overline{\mathcal{B}}$   $\rightarrow$   $\mathcal{A}$   $\overline{\mathcal{B}}$   $\rightarrow$   $\mathcal{A}$   $\overline{\mathcal{B}}$   $\rightarrow$ 

#### **Whitespace**

- Implementations may discard boundary whitespace (whitespace) between tags with no intervening non-whitespace)
- This whitespace can be preserved by an *xml* space declaration in the *prolog* of a query
- <span id="page-22-0"></span>• The prolog of a query is an optional section setting up the compile-time context for the rest of the query

## Whitespace (2)

The following query declares that all whitespace in element constructors must be preserved (which will output the element in exactly the same format)

declare xmlspace preserve;

<author> <last>Stevens</last> <first>W.</first>

- </author>
- Omitting this declaration (or setting the mode to strip) will give: <author><last>Stevens</last><first>W.</first></author>

<span id="page-23-0"></span>医单位 医单位

## Combining and Restructuring

- The expressiveness of XQuery goes beyond just creating nodes
- Information from one or more sources can be combined and restructured to create new results
- <span id="page-24-0"></span>We are going to have a look at the most important expressions and functions

#### **FLWOR**

- FLWOR expressions (pronounced "flower") are one of the most powerful and common expressions in XQuery
- Syntactically, they show similarity to the select-from-where statements in SQL
- However, FLWOR expressions do not operate on tables, rows, and columns

<span id="page-25-0"></span>化重氮化重氮

# FLWOR (2)

- The name FLWOR is an acronym standing for the first letter of the clauses that may appear
	- $\triangleright$  For
	- $\blacktriangleright$  Let
	- $\triangleright$  Where
	- $\triangleright$  Order by
	- $\blacktriangleright$  Return

<span id="page-26-0"></span>イロト イ押 トイラト イラト

# FLWOR (3)

- The acronym FLWOR roughly follows the order in which the clauses occur
- <span id="page-27-0"></span>• A FLWOR expression
	- $\triangleright$  starts with one or more for or let clauses (in any order)
	- $\triangleright$  followed by an optional where clause,
	- $\blacktriangleright$  an optional order by clause,
	- $\blacktriangleright$  and a required return clause

#### For and Let Clauses

- Every clause in a FLWOR expression is defined in terms of tuples
- The for and let clauses create these tuples
- **•** Therefore, every FLWOR expression must have at least one for or let clause
- <span id="page-28-0"></span>We will start with artificial-looking queries to illustrate the inner workings of for and let clauses

#### For and Let Clauses (2)

• The following query creates an element named tuple in its return clause

```
for $i in (1, 2, 3)
return
  <tuple><i> { $i } </i></tuple>
```
- We bind the variable \$i to the expression (1, 2, 3), which constructs a sequence of integers
- The above query results in:

<tuple><i>1</i></tuple> <tuple><i>2</i></tuple> <tuple><i>3</i></tuple>

(a for clause preserves order when it creates tuples)

<span id="page-29-0"></span>重き イラキー

#### For and Let Clauses (3)

- A let clause binds a variable to the entire result of an expression
- **If there are no for clauses, then a single tuple is created**

```
let i := (1, 2, 3)return
```

```
<tuple><i> { $i } </i></tuple>
```
results in:

```
<tuple><i>1 2 3</i></tuple>
```
#### For and Let Clauses (4)

Variable bindings of let clauses are added to the tuples generated by for clauses

```
for $i in (1, 2, 3)
let \hat{s}i := (\hat{a}, \hat{b}, \hat{b}), (c)
```
return

```
<tuple><i>{ $i }</i><j>{ $j }</j></tuple>
```
results in:

```
<tuple><i>1</i><j>abc</j></tuple>
<tuple><i>2</i><j>abc</j></tuple>
<tuple><i>3</i><j>abc</j></tuple>
```
<span id="page-31-0"></span>医单位 医单位

#### For and Let Clauses (5)

- **•** for and let clauses can be bound to any XQuery expression
- Let us do a more realistic example
- List the title of each book in books.xml together with the numbers of authors:

```
for $b in doc("books.xml")//book
let $a := $b/author
return
  <book> { $b/title,
    <count> { count($a) } </count> }
  </book>
```
#### For and Let Clauses (6)

#### **•** This results in:

```
<book><title>TCP/IP Illustrated</title>
  <count>1</count>
</book>
<book><title>Advanced Programming ...</title>
  <count>1</count>
</book>
<hook><title>Data on the Web</title>
  <count>3</count>
</book>
<book>
  <title>The Economics of Technology ...</title>
  <count>0</count>
</book>
```
<span id="page-33-0"></span>œ.

4 0 8 4 4 9 8 4 9 8 4 9 8

#### **[XQuery](#page-34-0)**

#### Where Clauses

- A where clause eliminates tuples that do not satisfy a particular condition
- A return clause is only evaluated for tuples that "survive" the where clause
- The following query returns only books whose prices are less than 50.00:

```
for $b in doc("books.xml")//book
where $b/price < 50.00
return $b/title
```
#### returns

```
<title>Data on the Web</title>
```
#### Order By Clauses

- An order by clause sorts the tuples before the return clause is evaluated
- **If there is no order by clause, then the results are returned in** document order
- The following example lists the titles of books in alphabetical order:

```
for $t in doc("books.xml")//title
order by $t
return $t
```
An order spec may also specify whether to sort in ascending or descending order (using ascending or descending)

<span id="page-35-0"></span>4 何 ト 4 ヨ ト 4 ヨ トー

#### **[XQuery](#page-36-0)**

#### Return Clauses

- Any XQuery expression may occur in a return clause
- Element constructors are very common in return clauses
- The following query represents an author's name as a string in a single element

```
for $a in doc("books.xml")//author
return
  <author> { string($a/first), " ",
             string($a/last) } </author>
results in
```

```
<author>W. Stevens</author>
<author>W. Stevens</author>
<author>Serge Abiteboul</author>
<author>Peter Buneman</author>
<author>Dan Suciu</author>
```
<span id="page-36-0"></span>**REPAREM** 

#### Return Clauses (2)

• The following query adds another level to the hierarchy:

```
for $a in doc("books.xml")//author
return
  <author>
    <name> { $a/first, $a/last } </name>
  </author>
results in
<author>
    <name><first>W.</first>
        <last>Stevens</last>
    </name>
</author>
```
...

<span id="page-37-0"></span>A + + = + + = +

#### **Operators**

- The operators shown in the queries so far have not been covered yet
- XQuery has three different kinds of operators
	- $\blacktriangleright$  Arithmetic operators
	- $\triangleright$  Comparison operators
	- $\blacktriangleright$  Sequence operators

4 0 8 1

<span id="page-38-0"></span> $\mathcal{A}$   $\overline{\mathcal{B}}$   $\rightarrow$   $\mathcal{A}$   $\overline{\mathcal{B}}$   $\rightarrow$   $\mathcal{A}$   $\overline{\mathcal{B}}$   $\rightarrow$ 

#### Arithmetic Operators

- XQuery supports the arithmetic operators  $+, -, *, \text{div}, \text{div}, \text{and}$ mod
- The idiv and mod operators require integer arguments, returning the quotient and the remainder, respectively
- If an operand is a node, atomization is applied (casting the content to an atomic type)
- **If an operand is an empty sequence, the result is an empty** sequence
- If an operand is untyped, it is cast to a double (raising an error if the cast fails)

<span id="page-39-0"></span>イロト イ押 トイラト イラトー

#### Comparison Operators

- XQuery has different sets of comparison operators: value comparisons, general comparisons, node comparisons, and order comparisons
- Value comparison operators compare atomic values:

<span id="page-40-0"></span>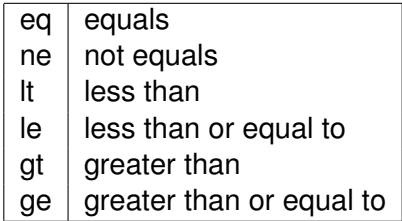

#### General Comparisons

#### • The following query raises an error

```
for $b in doc("books.xml")//book
where $b/author/last eq 'Stevens'
return $b/title
```
because we try to compare several author names to 'Stevens' (books may have more than one author)

- We need a general comparison operator for this to work
- <span id="page-41-0"></span>A general comparison returns true if **any** value in a sequence of atomic values matches

#### General Comparisons (2)

• The following table shows the corresponding general comparison operator for each value comparison operator

<span id="page-42-0"></span>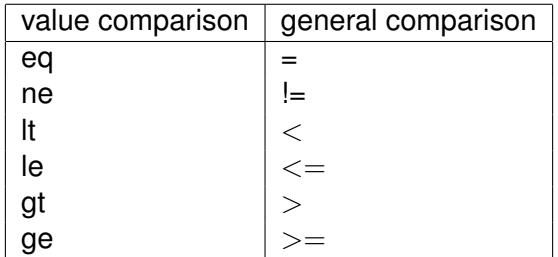

#### Built-in Functions

- XQuery also offers a set of built-in functions and operators
- We focus only on the most common ones here
- $\bullet$  SQL users will be familiar with the  $\min()$ ,  $\max()$ , count  $()$ , sum $()$ , and avg() functions
- Other familiar functions include
	- $\triangleright$  Numeric functions like round(), floor(), and ceiling()
	- $\triangleright$  String functions like concat(), string-length(), substring(), upper-case(), lower-case()
	- $\triangleright$  Cast functions for the various atomic types

<span id="page-43-0"></span>**REPAREM** 

#### User-Defined Functions

- When a query becomes large and complex, it becomes easier to understand if it is split up into functions
- For example, if the titles of books written by a given author are needed in different places of a query, a function could be defined (in the prolog):

```
define function books-by-author($last, $first)
  as element()*
{
  for $b in doc("books.xml")//book
  for $a in $b/author
  where a/first = firstand $a/last = $last
  return $b/title
}
```
#### Library Modules

- Functions can be put into library modules, which can be imported by any query
- Every module in XQuery is either a main module (which contains a query body) or a library module (which has no query body)
- A library module begins with a module declaration which provides a URI for identification:

```
module "http://example.com/xq/book"
```

```
define function ...
```

```
define function ...
```
#### Library Modules (2)

- Any module can import another module using a import module declaration
- This declaration has to specify a URI and may specify a location where the module can be found

```
import module "http://example.com/xq/book"
       at "file:///home/xquery/..."
```
<span id="page-46-0"></span> $\mathcal{A}$   $\overline{\mathcal{B}}$   $\rightarrow$   $\mathcal{A}$   $\overline{\mathcal{B}}$   $\rightarrow$   $\mathcal{A}$   $\overline{\mathcal{B}}$   $\rightarrow$ 

#### Positional Variables

- The for clause supports positional variables
- This identifies the position of a given item in the sequence generated by an expression
- The following query returns the titles of books with an attribute that numbers the books:

```
for $t at $i in doc("books.xml")//title
return
  \text{title } pos = ' \{ \text{ $s_i } \} \
```

```
{ string($t) }
\langletitle>
```
<span id="page-47-0"></span>**REPAREM** 

#### Positional Variables (2)

• The output of this query looks like this:

```
<title pos="1">
  TCP/IP Illustrated
\langletitle>
<title pos="2">
  Advanced Programming in ...
\langletitle>
<title pos="3">
  Data on the Web
\langletitle>
<title pos="4">
  The Economics of Technology ...
\langletitle>
```
<span id="page-48-0"></span> $\mathcal{A}$   $\overline{\mathcal{B}}$   $\rightarrow$   $\mathcal{A}$   $\overline{\mathcal{B}}$   $\rightarrow$   $\mathcal{A}$   $\overline{\mathcal{B}}$   $\rightarrow$   $\mathcal{B}$ 

#### Eliminating Duplicates

- Data (or intermediate query results) often contain duplicate values
- The following query returns one of the authors twice

doc("books.xml")//author/last

which outputs

<span id="page-49-0"></span><last>Stevens</last> <last>Stevens</last> <last>Abiteboul</last> <last>Buneman</last> <last>Suciu</last>

## Eliminating Duplicates (2)

- The distinct-values() function is used to remove duplicate values
- It extracts values of a sequence of nodes and creates a sequence of unique values
- Example:

```
distinct-values(doc("books.xml")//author/last)
```
which outputs

<span id="page-50-0"></span>Stevens Abiteboul Buneman Suciu

#### Combining Data Sources

- A query may bind multiple variables in a for clause to combine data from different expressions
- **•** Suppose we have a file named reviews. xml that contains book reviews:

```
<reviews>
  <entry>
    <title>Data on the Web</title>
    <price>34.95</price>
    <review>
      A very good discussion of
      semi-structured database ...
    </review>
  </entry>
```
...

<span id="page-51-0"></span>**REPAREM** 

#### Combining Data Sources (2)

- A FLWOR expression can bind one variable to the bibliography data and another to the review data
- $\bullet$  In the following query we join data from the two files:

```
for $t in doc("books.xml")//title,
    $e in doc("reviews.xml")//entry
where t = \frac{s}{t}return
  <review>
    { $t, $e/review }
  </review>
```
<span id="page-52-0"></span>A + + = + + = +

#### Combining Data Sources (3)

• This returns the following answer:

```
<review>
  <title>TCP/IP Illustrated</title>
  <review>
    One of the best books on TCP/IP.
  </review>
</review>
<review>
  <title>Advanced Programming in the ...</title>
  <review>
    A clear and detailed discussion of ...
  </review>
</review>
...
```
<span id="page-53-0"></span>∍

イロト イ押 トイラト イラトー

#### Inverting Hierarchies

- XQuery can be used to do general transformations
- In the example file, books are sorted by title
- **If we want to group books by publisher, we have to "pull up" the** publisher element (i.e., invert the hierarchy of the document)
- <span id="page-54-0"></span>• The next slide shows a query to do this

### Inverting Hierarchies (2)

```
<listings> {
 for $p in
    distinct-values(doc("books.xml")//publisher)
  order by $p
 return
    <result>
      { $p }
      { for $b in doc("books.xml")//book
        where $b/publisher = $p
        order by $b/title
        return $b/title
      }
    </result>
  }
</listings>
```
<span id="page-55-0"></span>化重氮化重氮

#### Inverting Hierarchies (3)

Result:

```
<listings>
  <result>Addison-Wesley
    <title>Advanced Programming ...</title>
    <title>TCP/IP Illustrated</title>
  </result>
  <result>Kluwer Academic Publishers
    <title>The Economics of ...</title>
  \langleresult>
  <result>Morgan Kaufmann Publishers
    <title>Data on the Web</title>
  \langleresult>
</listings>
```
<span id="page-56-0"></span>化重氮化重氮化

#### **Quantifiers**

- Some queries need to determine whether
	- $\blacktriangleright$  at least one item in a sequence satisfies a condition
	- $\triangleright$  every item in sequence satisfies a condition
- <span id="page-57-0"></span>• This is done using quantifiers:
	- $\triangleright$  some is an existential quantifier
	- $\blacktriangleright$  every is a universal quantifier

### Quantifiers (2)

- The following query shows an existential quantifier
- We are looking for a book where *at least one* of the authors has the last name 'Buneman':

```
for $b in doc("books.xml")//book
where some $a in $b/author
      satisfies ($a/last = 'Buneman')
return $b/title
```
which returns:

```
<title>Data on the Web</title>
```
#### Quantifiers (3)

- The following query shows a universal quantifier
- We are looking for a book where *all* of the authors have the last name 'Stevens':

```
for $b in doc("books.xml")//book
where every $a in $b/author
      satisfies ($a/last = 'Stevens')
return $b/title
```
which returns:

```
<title>TCP/IP Illustrated</title>
<title>Advanced Programming ...</title>
<title>The Economics of Technology ...</title>
```
<span id="page-59-0"></span>押 トラミト マミトー

### Quantifiers (4)

- A universal quantifier applied to an empty sequence always yields true (there is no item violating the condition)
- An existential quantifier applied to an empty sequence always yields false (there is no item satisfying the condition)

<span id="page-60-0"></span>医单位 医单位

#### Conditional Expressions

- XQuery's conditional expressions (if then else) are used in the same way as in other languages
- In XQuery, both the then and the else clause are required
- The empty sequence () can be used to specify that a clause should return nothing
- <span id="page-61-0"></span>The following query returns all authors for books with up to two authors and "et al." for any remaining authors

#### Conditional Expressions (2)

```
for $b in doc("books.xml")//book
return
  <book> { $b/title } {
    for $a at $i in $b/author
    where $i < = 2return <author> { string($a/last), ", ",
                       string($a/first) }
           </author>
    }
    { if (count($b/author) > 2)
      then <author> et al. </author>
      else ()
    }
  </book>
```
#### Conditional Expressions (3)

Result:

```
<hook><title>TCP/IP Illustrated</title>
    <author>Stevens, W.</author>
</book>
 <book>
    <title>Advanced Programming in ...</title>
    <author>Stevens, W.</author>
</book>
 <book>
    \langletitle>Data on the Web\langletitle>
    <author>Abiteboul, Serge</author>
    <author>Buneman, Peter</author>
    <author>et al. </author>
</book>
 <book><title>The Economics of Technology ...</title>
</book>
```
<span id="page-63-0"></span>÷.

イロト イ押 トイラト イラトー

#### **Summary**

- XQuery was designed to be compact and compositional
- It is well-suited to XML-processing tasks like data integration and data transformation

4 0 8

A T

<span id="page-64-0"></span>**REPARE**